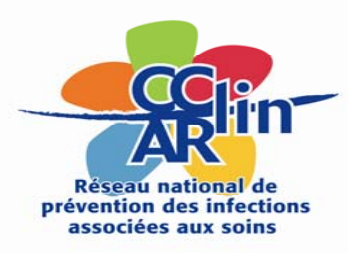

# **MAÎTRISE DU RISQUE INFECTIEUX FAM & MAS**

### MANUEL D'AUTO‐EVALUATION 2012

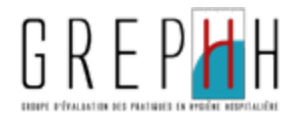

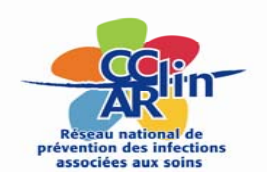

# **Contexte (1)**

- Programme national de prévention des infections dans le secteur médico‐social ‐ Circulaire interministérielle <sup>n</sup>°DGCS/DGS/2012/118 du 15 mars 2012
	- Une méthode retenue : l'analyse de risque (DARI), elle comprend 3 étapes :
		- évaluation du risque
		- gestion du risque (notamment l'**auto évaluation du risque infectieux**)
		- communication sur le risque
- Adaptation du manuel d'autoévaluation EHPAD pour les FAM et les MAS élaboré par le GREPHH
- Travail conduit avec les professionnels des structures FAM et MAS
- Résultats de l'autoévaluation à intégrer dans l'évaluation interne (Art L. 312‐8 CASF)

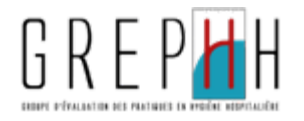

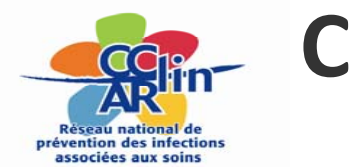

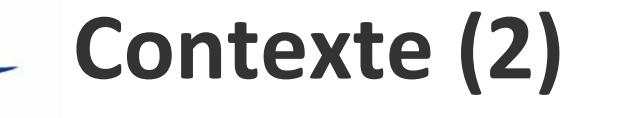

- Prise en compte des spécificités du secteur des personnes handicapées :
	- hétérogénéité des prises en charge adaptées aux besoins des usagers
	- diversité des déficits sensoriels, moteurs ou mentaux des usagers
	- prédominance des soins de kinésithérapie respiratoires
- Points communs avec les EHPAD : vie en collectivité et environnement
	- vieillissement des usagers et soins éducatifs associés progressivement aux soins sanitaires
	- restauration, qualité de l'eau,
	- filières d'élimination des déchets …

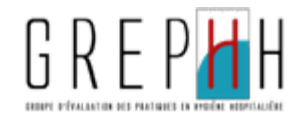

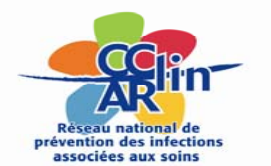

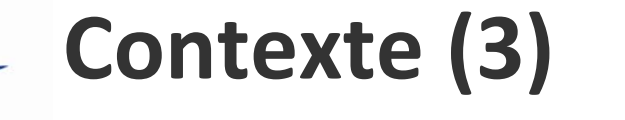

- Intégration progressive des pratiques de base pour la prévention du risque infectieux dans les structures FAM et MAS
- Aide à l'identification des risques infectieux
	- autoévaluation « clé en mains »
	- –– développée en 7 chapitres
	- –– rapport automatisé
	- élaboration d'un plan d'action facilitée

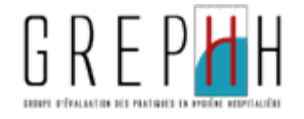

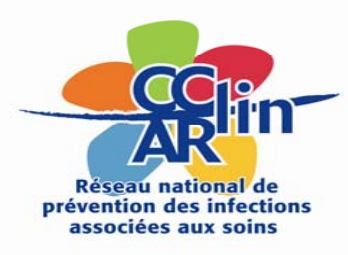

# **MAÎTRISE DU RISQUE INFECTIEUX FAM et MAS**

### **MANUEL D'AUTO‐EVALUATION‐2012**

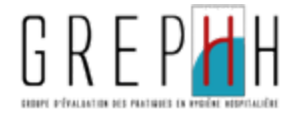

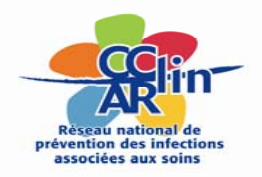

**Outils disponibles sur les sites : du GREPHH : [http://www.grephh.fr](http://www.grephh.fr/) de NosoBase : [http://nosobase.chu](http://nosobase.chu-lyon.fr/)‐lyon.fr du ministère : [http://www.solidarite.gouv.fr/espaces,770/personnes](http://www.solidarite.gouv.fr/espaces,770/personnes-agees,776/informations-pratiques,1329/les-etablissements-et-services,853/programme-national-de-prevention,13830.html?var_mode=calcul)‐**

**agees,776/informations‐pratiques,1329/les‐etablissements‐et‐services,853/programme‐national‐de‐ [prevention,13830.html?var\\_mode=calcul](http://www.solidarite.gouv.fr/espaces,770/personnes-agees,776/informations-pratiques,1329/les-etablissements-et-services,853/programme-national-de-prevention,13830.html?var_mode=calcul)**

- Manuel d'autoévaluation
- Mode d'emploi du module de saisie et d'analyse
- Application informatique pour la saisie et l'analyse
- Diaporama de présentation de l'autoévaluation

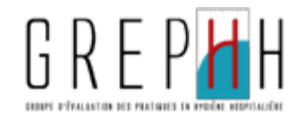

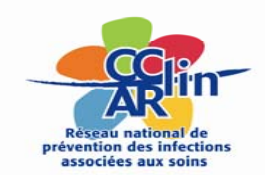

# **Objectifs et champs d'application**

- Objectifs de l'autoévaluation
	- Permettre de dégager les points forts et les points à améliorer de l'établissement dans la prévention des IAS
	- Définir un plan d'action précis et spécifique à l'établissement
	- – S'inscrire dans une démarche globale d'amélioration continue de la qualité
- Référentiel
	- –Autoévaluation EHPAD
- Est concerné
	- ––  $\,$  Tout FAM et toute MAS

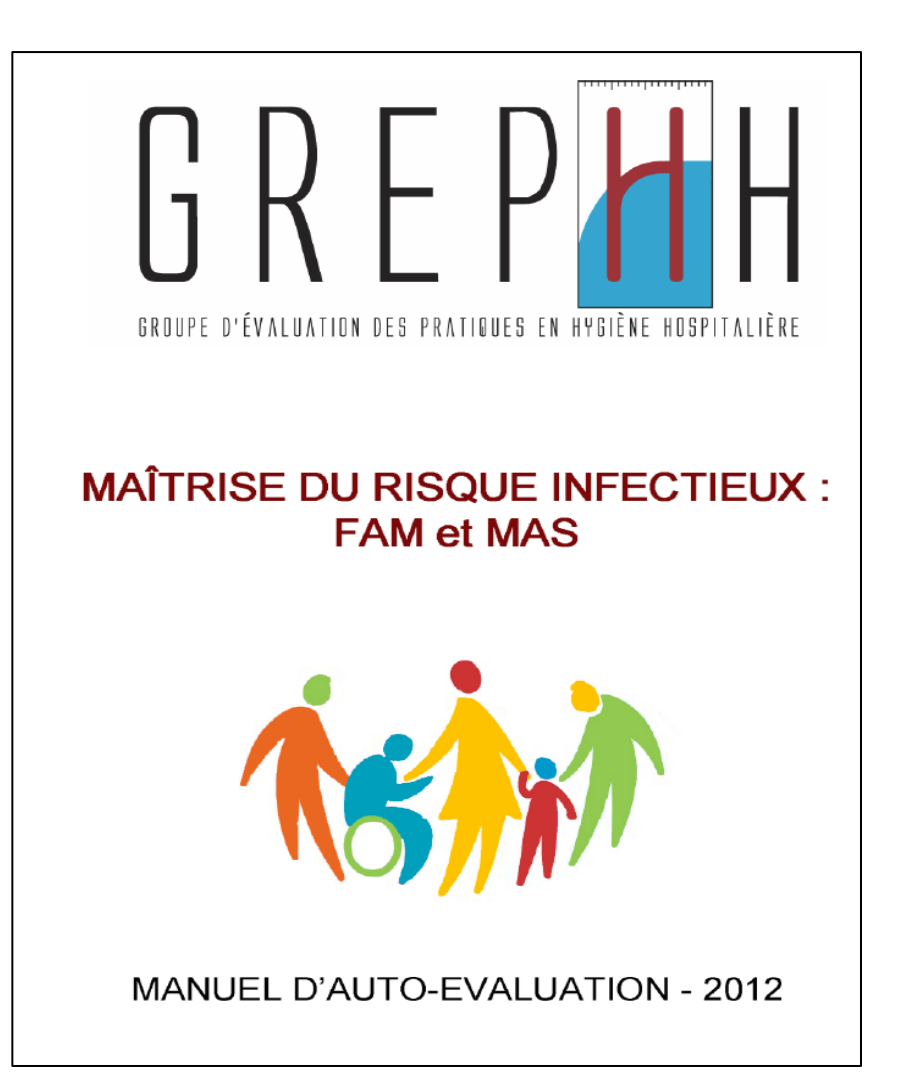

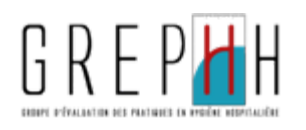

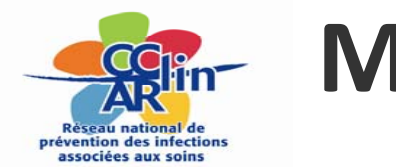

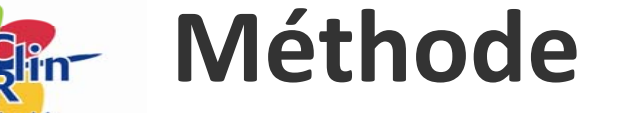

- Auditeur (professionnel : Méd /IDE …) désigné par la direction pour prendre en charge l'autoévaluation
- Données collectées auprès des professionnels concernés de l'établissement (représentation de chaque catégorie professionnelle) et au besoin avec prestataires extérieurs (pour certains aspects logistiques)
- Information aux usagers, aux familles et aux professionnels sur la démarche engagée

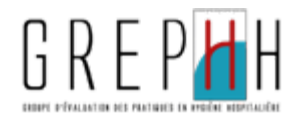

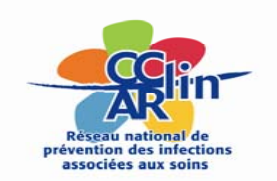

# **Recueil des données**

### Qui ?

- auditeur : lors d'une **réunion** de travail recueille les données auprès des professionnels concernés
	- avec tous les documents utiles
- Comment ?
- fiche établissement
- fiches auto‐évaluation sur 7 chapitres
	- chaque chapitre est examiné
	- chaque critère est renseigné sur le document papier selon la situation le jour de l'auto évaluation

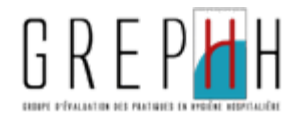

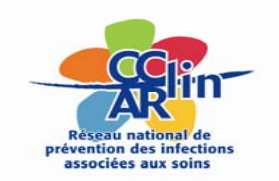

### **Sept rubriques à renseigner**

- 1.Moyens de prévention dans l'établissement
- 2.Gestion de l'environnement et des circuits
- 3.Gestion du matériels de soins
- 4.Gestion des soins
- 5.Les vaccinations contre les infections respiratoires
- 6.Gestion des risques épidémiques
- 7.Prévention des accidents d'exposition au sang

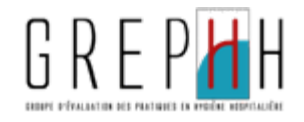

#### **Extrait des fiches de données à recueillir**

**Donnée facultative**

uniquement à renseigner en cas

d'enquête

inter régionale / régionale

### Réseau national de prévention des infections associées aux soins

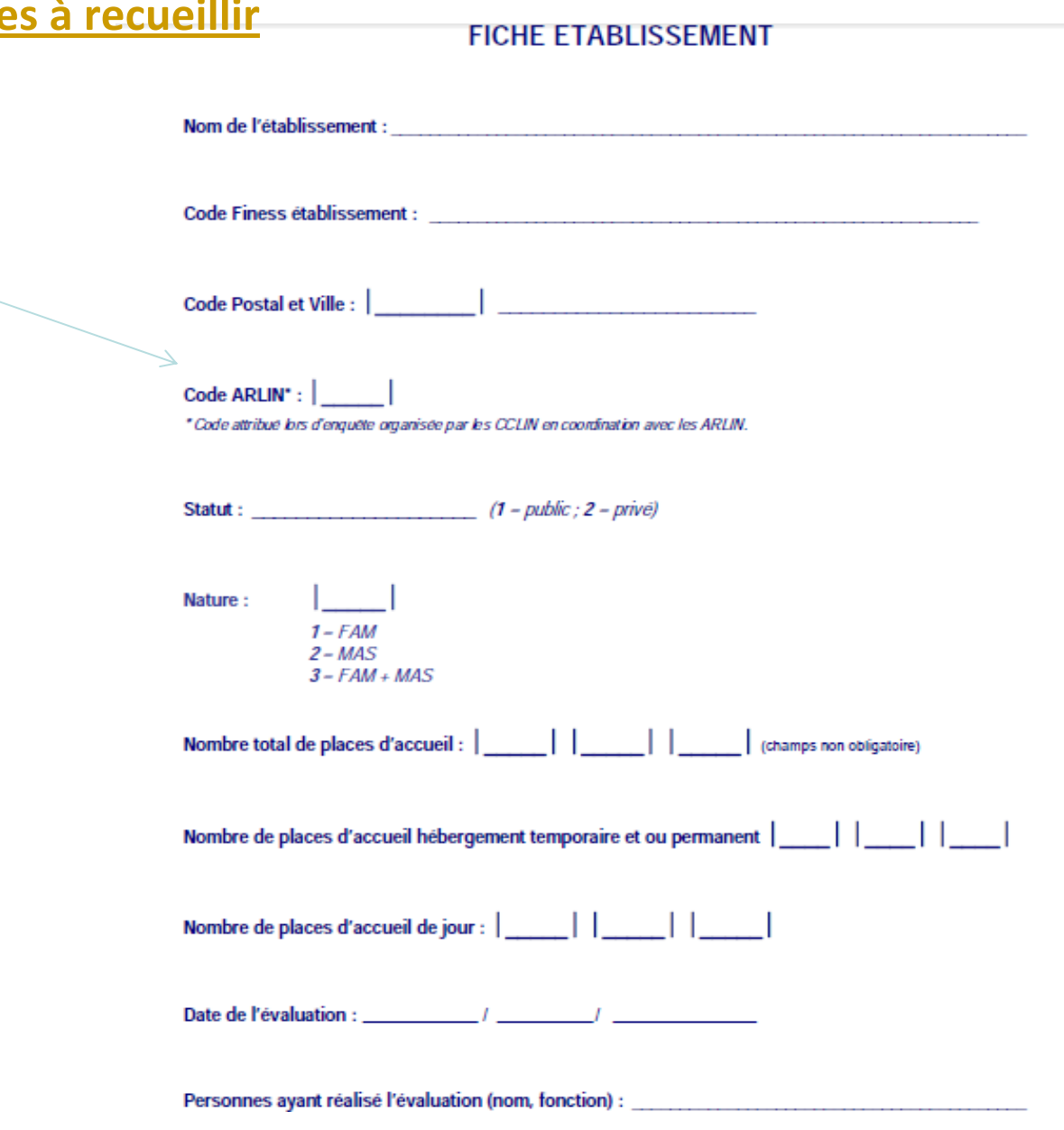

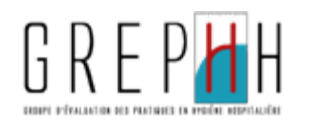

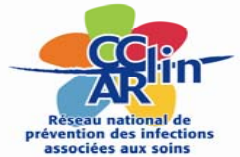

#### **CHAPITRE I MOYENS DE PREVENTION DANS L'ETABLISSEMENT**

#### **MOYENS**  $I-1$

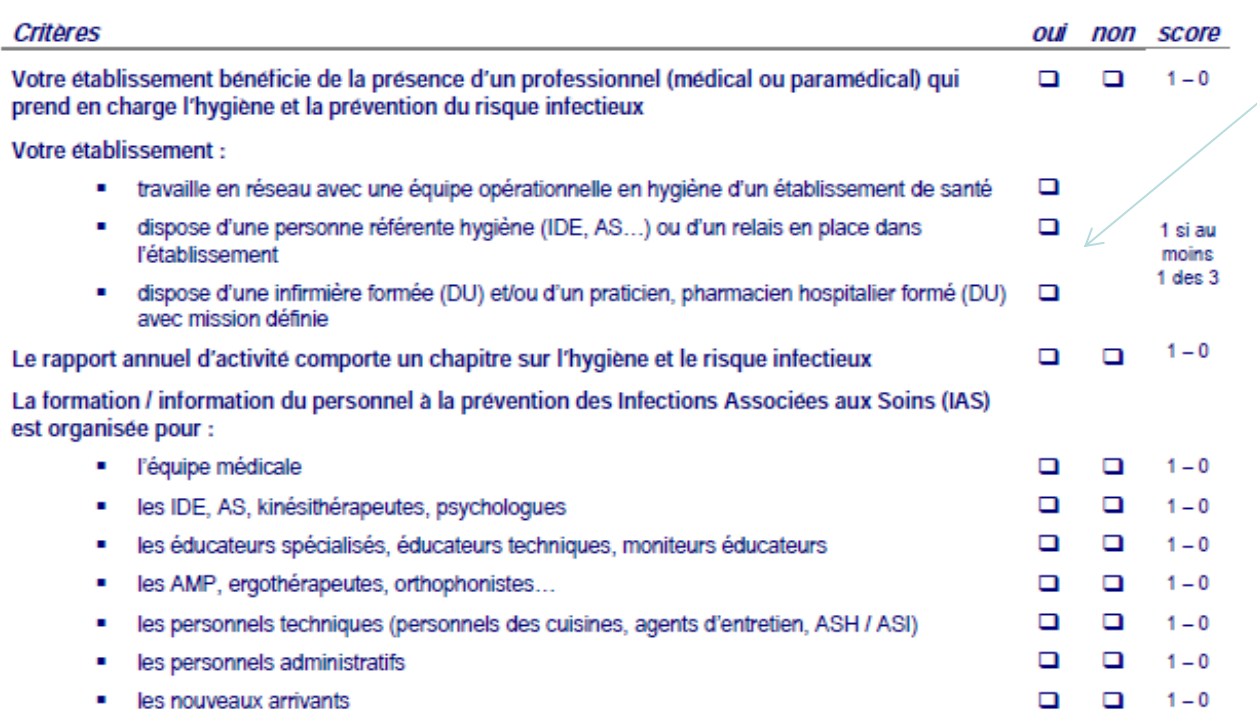

#### **Scores** calcul automatique

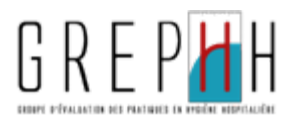

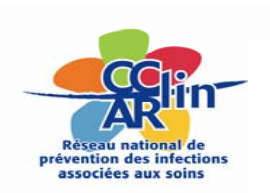

#### **Extrait des fiches de données à recueillir**

#### $I-2$ **SURVEILLANCE / ALERTE**

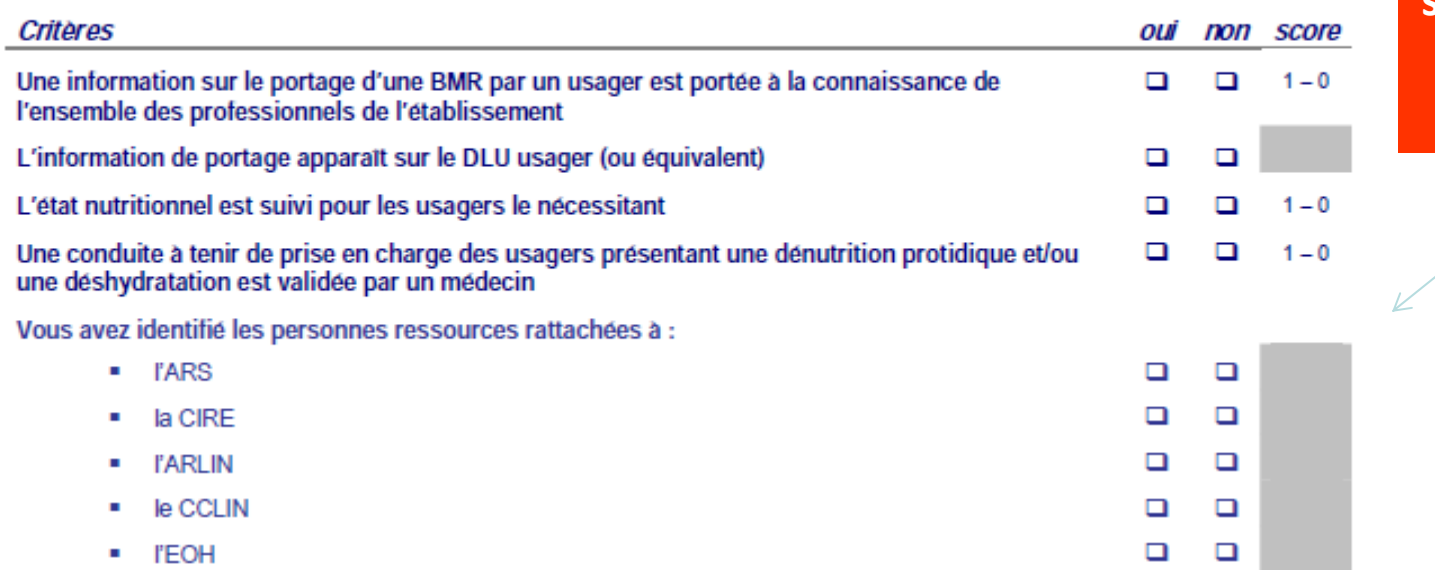

**Critère nonscoré** non pris en compte dans le score global

#### $I-3$ **ANTIBIOTIQUES**

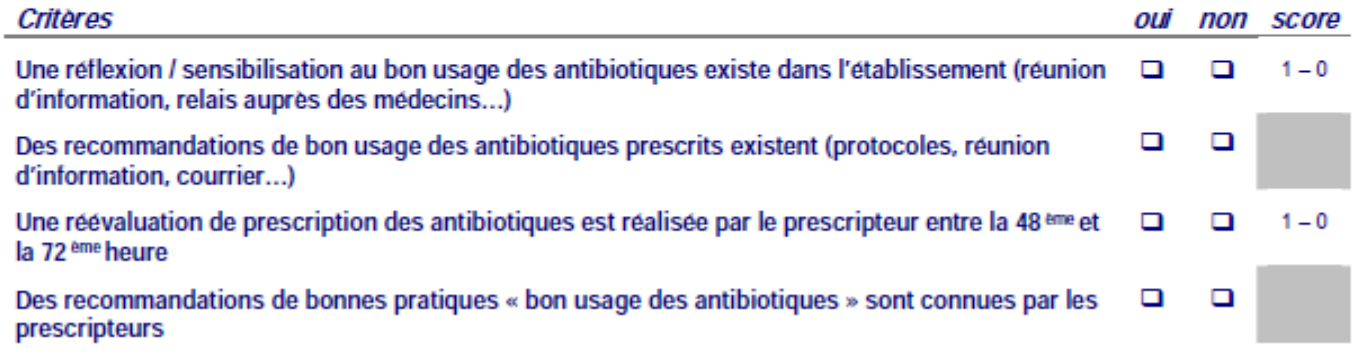

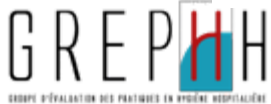

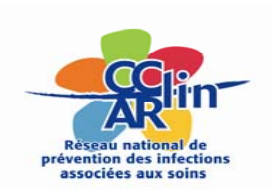

#### Si vous <sup>n</sup>'êtes pas concernés : cocher NA

#### IV-2 HYGIENE CORPORELLE, PRESTATIONS DE SOINS ET **D'ACCOMPAGNEMENT DES USAGERS**

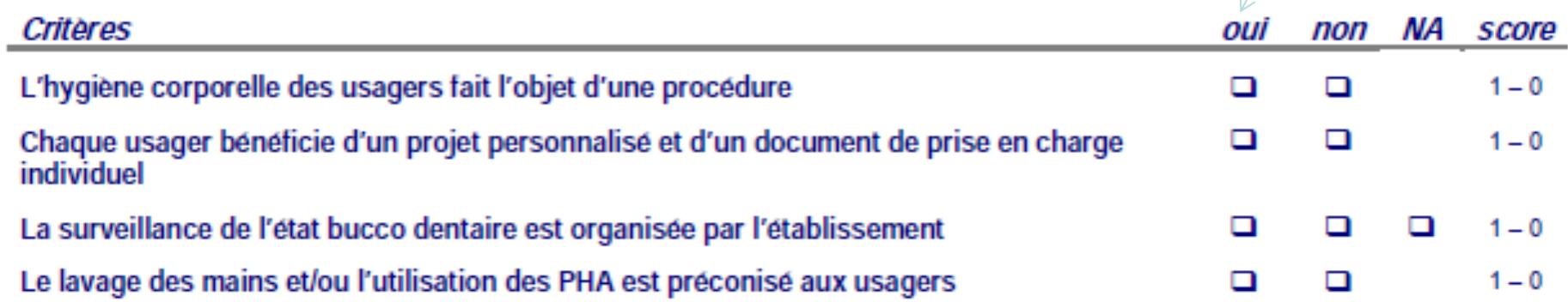

GREPHH / MAITRISE DU RISQUE INFECTIEUX : FAM et MAS - MANUEL D'AUTO-EVALUATION - 2012

19/27

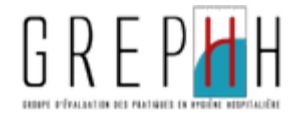

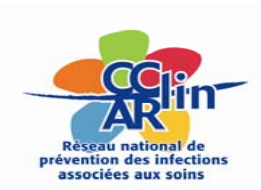

#### En référence à l'évaluation interne

#### **II-4 GESTION DES DECHETS**

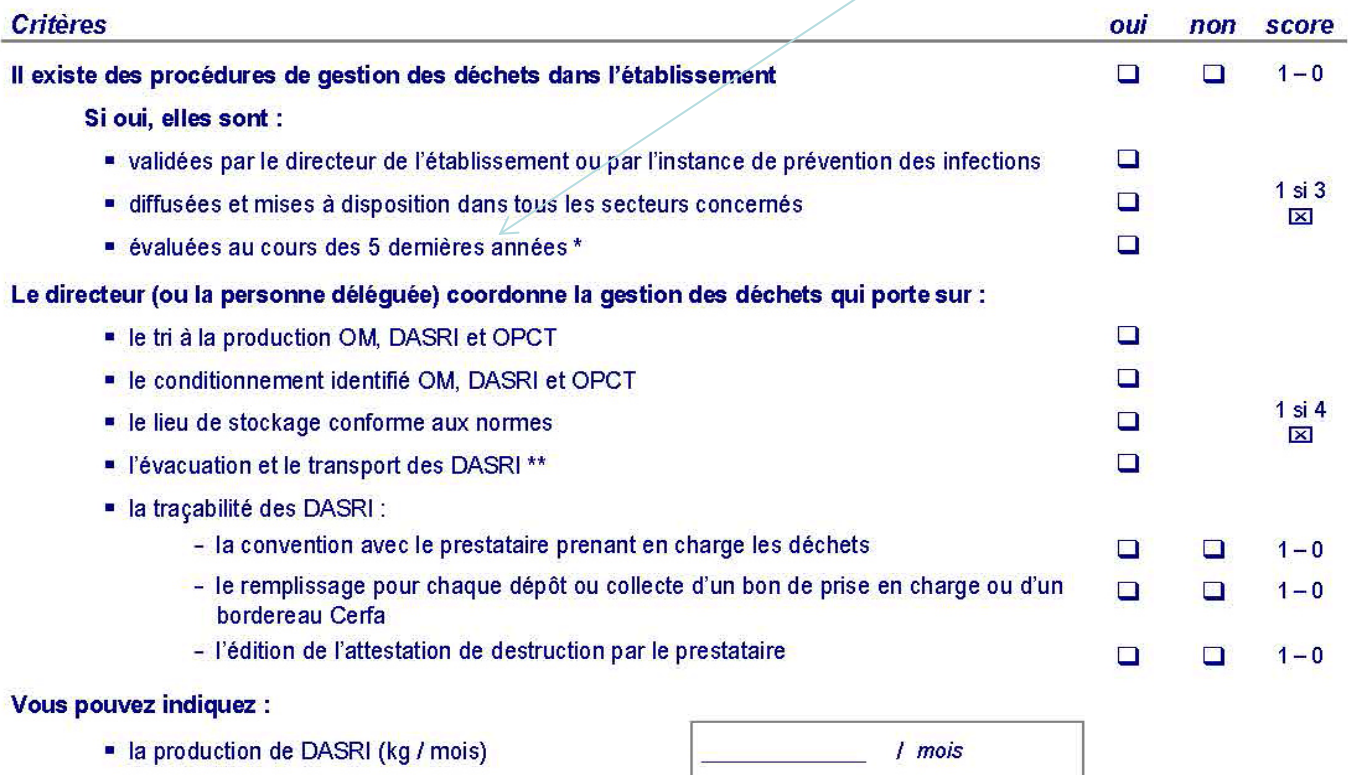

· le délai de stockage (jours)

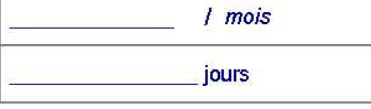

\* Selon la fréquence des évaluations internes

\*\* Si les soins sont réalisés par un(e) infirmier(e) libéral(e), la responsabilité de l'élimination des DASRI incombe à l'établissement pour le compte duquel le professionnel exerce l'activité productrice des DASRI

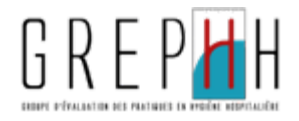

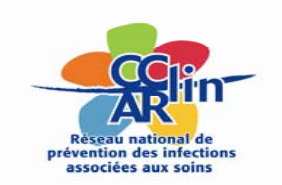

## **Période et durée de l'autoévaluation**

- Période : à la convenance des établissements, au minimum lors de la réalisation du DARI, selon la fréquence prévue pour l'évaluation interne (circulaire DGCS/ SD5C <sup>n</sup>° 2011‐398 du 21 octobre 2011)
- Durée : prévoir une 1/2 journée environ pour traiter les 7 chapitres du manuel
- –préalable indispensable : préparation minutieuse de la réunion

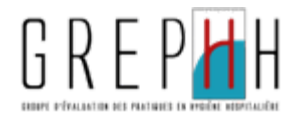

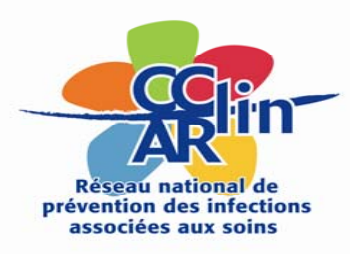

# **MAÎTRISE DU RISQUE INFECTIEUX FAM et MAS**

### MANUEL D'AUTO‐EVALUATION

# **Application informatique**

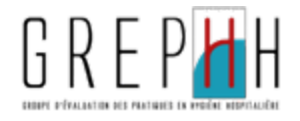

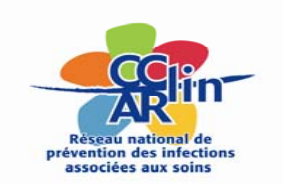

# **Ce que propose l'outil informatique**

- • Application informatique à télécharger sous Excel
	- 1 fichier par établissement
- •Application compatible avec Open Office
- •Chaque champ doit être saisi
- •Une validation de la saisie est impérative par le pilote de l'autoévaluation
- • Les résultats sont donnés avec :
	- Un score global exprimé en nombre de points et d'un % d'objectifs atteints
		- 1 point / critère répondu "oui"
		- Critère ''non scoré''
	- Des scores par chapitre
- $\bullet$  Édition automatisée d'un rapport et d'un poster des résultats du FAM ou de la MAS

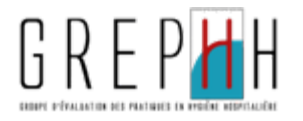

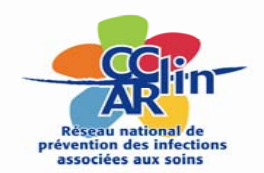

### **Ce que propose l'outil informatique**

Page menu

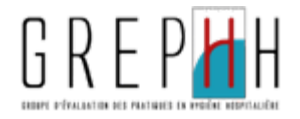

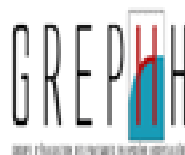

### MAÎTRISE DU RISQUE INFECTIEUX: FAM et MAS

#### Manuel d'auto-évaluation

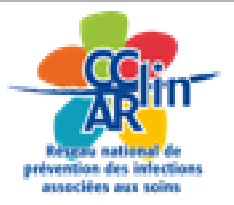

#### Menu principal

Cliquer sur les liens (texte souligné en bleu)

#### **Fiche Etablissement**

Chapitre I - Les moyens de prévention dans l'établissement

**Chapitre II - Gestion de l'environnement et des circuits** 

Chapitre III - Gestion du matériel de soins

**Chapitre IV - Gestion des soins** 

Chapitre V - Les vaccinations contre les infections respiratoires

Chapitre VI - Gestion des risques épidémiques

Chapitre VII - Prévention des accidents d'exposition au sang

### Editer les Résultats

### Cliquez pour remplir la fiche

établissement

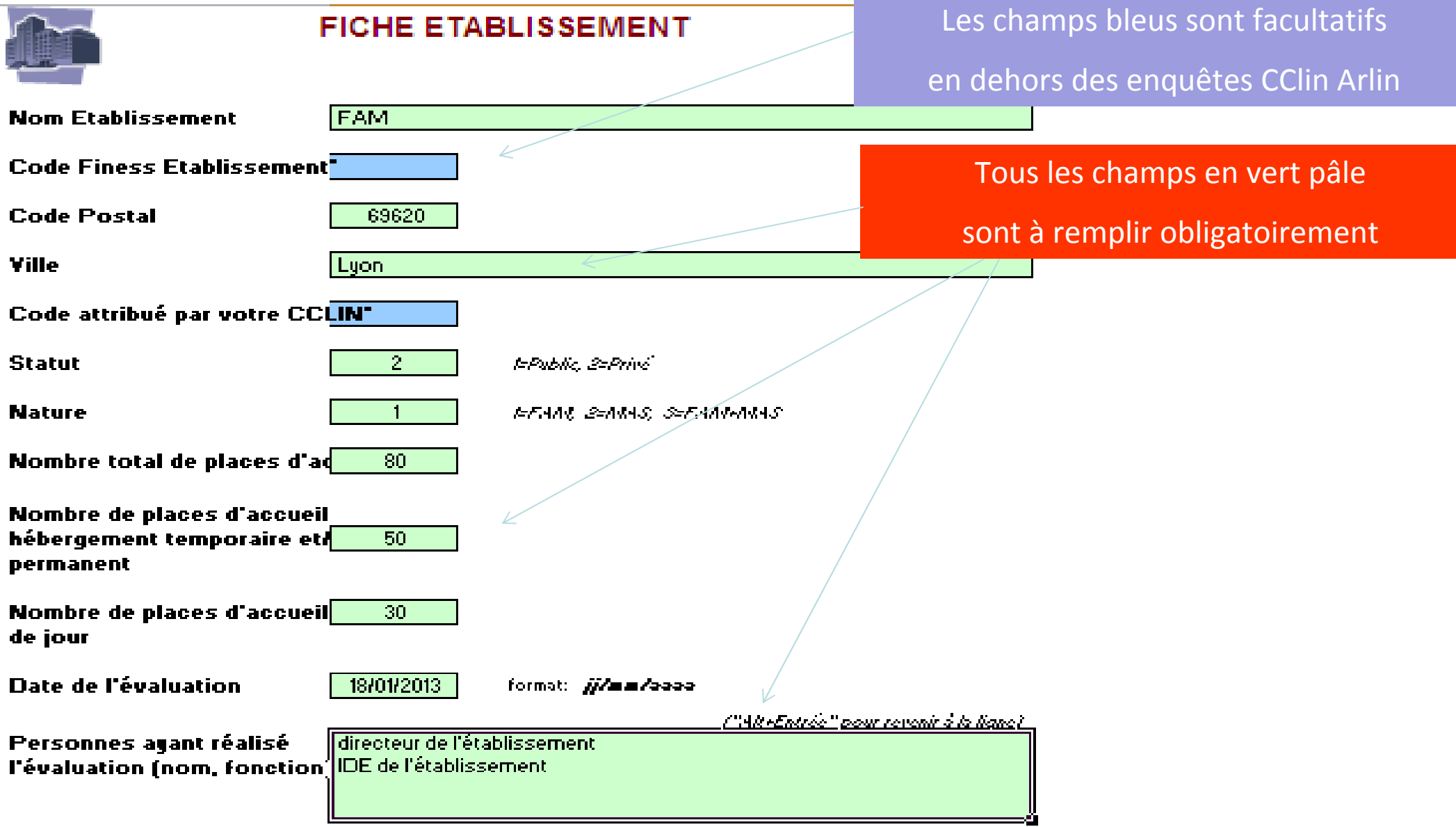

 $^{\ast}$ N remplir lors d'enquêtes organisées par les CCLIN, en coordination avec les ARLIN (champs facultatifs).

**MENU** 

Chapitre I - Moyens de prévention

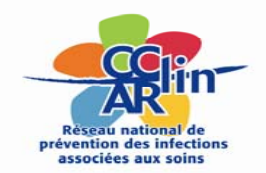

### **Ce que propose l'outil informatique**

### Remplissage des fiches

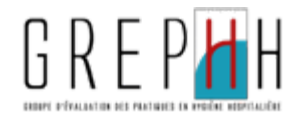

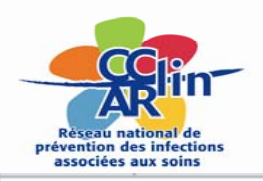

## **Extrait du chapitre IV. Gestion des soins**

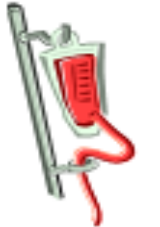

### **CHAPITRE IV GESTION DES SOINS**

Rappel: les données sont à saisir dans les cellules vert pâle. Saisie obligatoire pour tous les critères proposés. Pour certaines questions, lorsqu'une réponse négative est donnée, les questions suivantes apparaissent en gris vous n'avez pas à y répondre.

#### **IV-1 ACTES DE SOINS INFIRMIERS ET DE NURSING**

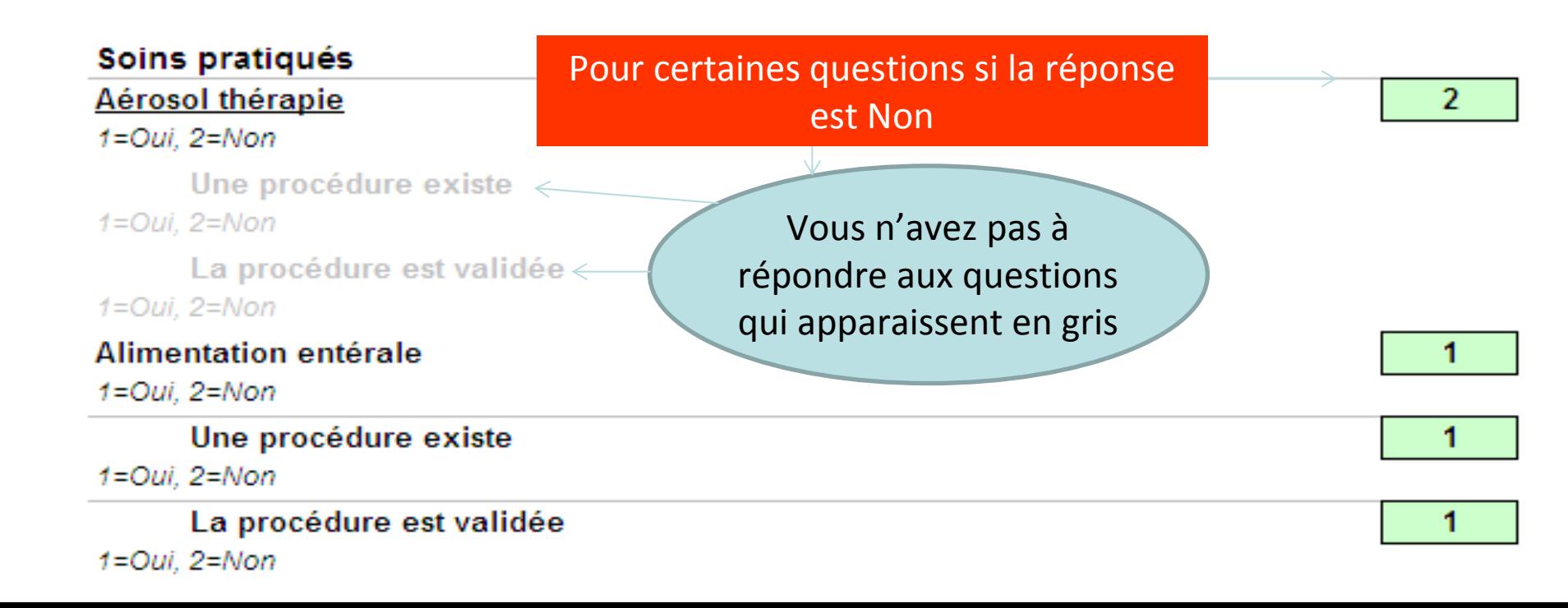

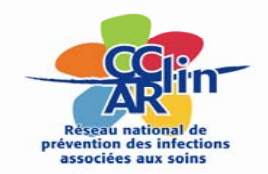

### **Maitrise du risque infectieux FAM § MAS**

# Restitution des résultats etOutils de communication

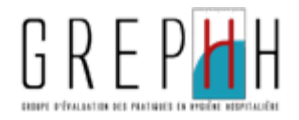

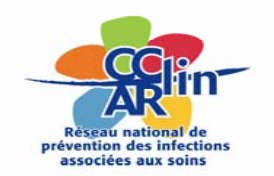

### **Extrait du rapport automatisé**

#### E CHAPITRE I - MOYENS DE PREVENTION DANS L'ETABLISSEMENT

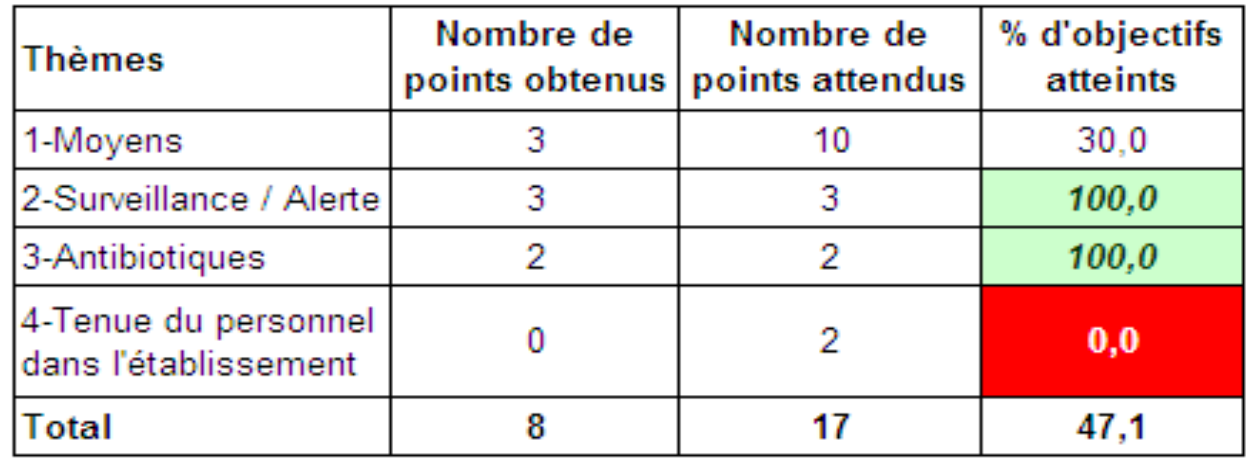

#### Vous avez obtenu un résultat de 47,1%

Votre établissement s'est engagé dans la prévention des Infections Associées aux Soins mais elle est encore incomplète. Le détail des résultats contenus dans le tableau vous informe sur les thèmes à améliorer. Ils doivent faire l'objet de mesures à inscrire dans votre programme d'actions.

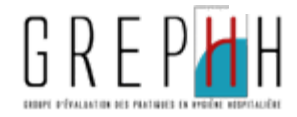

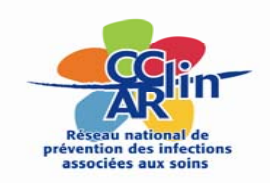

### **Exemple de poster automatisé**

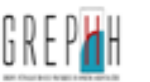

#### MAITRISE DU RISQUE INFECTIEUX EN FAM et MAS Manuel d'auto-évaluation

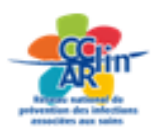

#### Date de l'évaluation: 18/01/2013

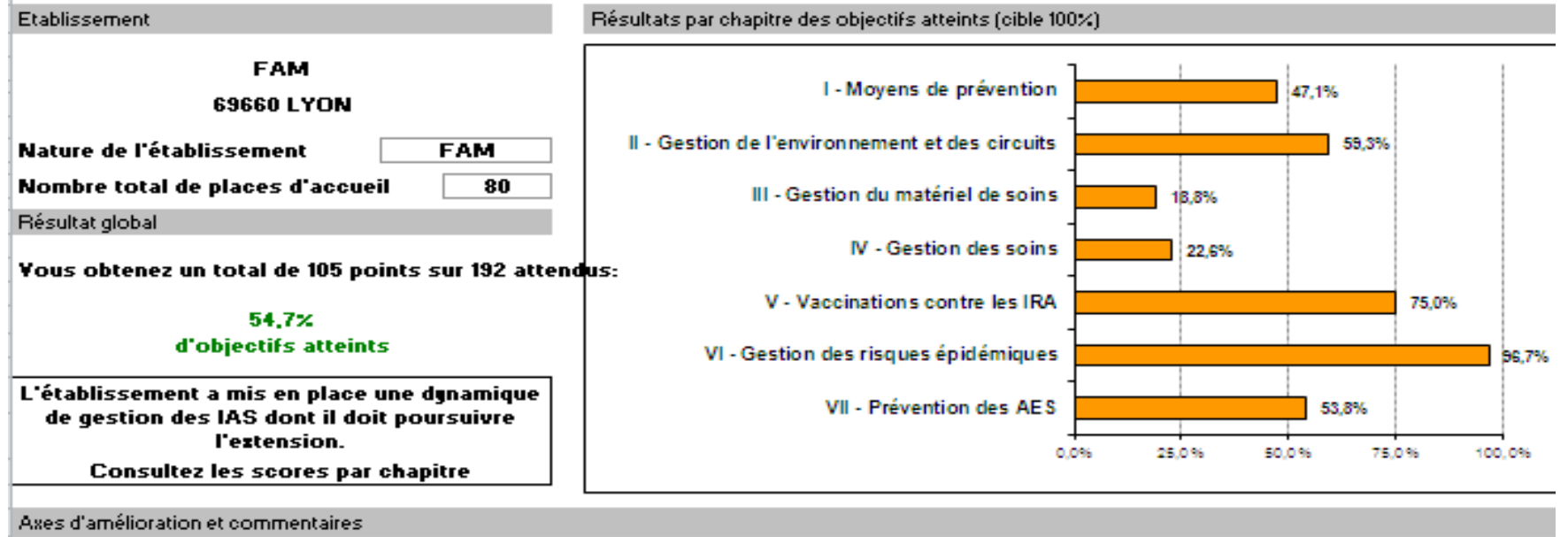

#### **Exemples d'actions à mener :** Formaliser les protocoles d'entretien du matèriel de soins

**Ouvrir un carnet sanitaire** 

#### Vous ne pouvez imprimer le poster que si vous avez saisi les axes d'amélioration

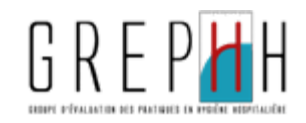

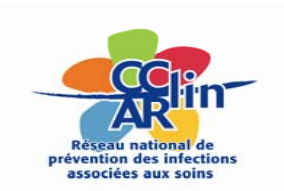

### **Plan d'amélioration**

- Rétro information rapide et ciblée aux professionnels du FAM ou de la MAS
- Propositions d'axes d'amélioration élaborées avec les personnes concernées, de toutes catégories professionnelles au vu des constats effectués
- Mise en place des actions d'amélioration
	- Outil d'aide Fiches pratiques interCCLIN : http://nosobase.chu‐ [lyon.fr/recommandations/2011\\_EHPAD\\_CCLIN\\_Version2\\_13\\_12\\_11.pdf](http://nosobase.chu-lyon.fr/recommandations/2011_EHPAD_CCLIN_Version2_13_12_11.pdf)
- Communication du plan d'action

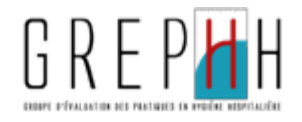

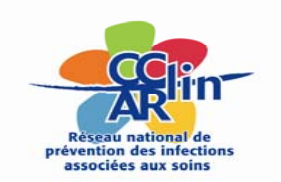

### **Pour plus d'informations…**

### • Contacts dans les CCLIN

- Est : 03 83 15 34 73, [http://www.cclin](http://www.cclin-est.org/)‐est.org/
- Ouest : 02 99 87 35 30, <http://www.cclinouest.com/>
- Paris-Nord : 01 40 27 42 00, <http://www.cclinparisnord.org/>
- Sud‐Est : 04 78 86 49 49, [http://cclin](http://cclin-sudest.chu-lyon.fr/)‐sudest.chu‐lyon.fr/
- Sud‐Ouest : 05 56 79 60 58, [http://www.cclin](http://www.cclin-sudouest.com/)‐sudouest.com/

### • Contacts auprès de l'ARLIN de votre région

– En lien avec votre région de rattachement

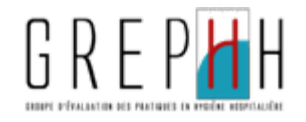

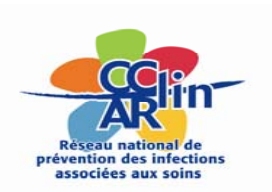

### **Groupe de travail et de relecture**

- Karine ANGEBAULT ADAPEAI 12 Rodez (12)
- Didier ARMINGAUD Médica France Issy Les Moulineaux  $(92)$
- Isabelle BALARDY ASEI Ramonville Saint Agne (31)
- Laura BANFO La Perle Cerdane Le Joyau Céran -Osseja (66)
- Eric BERGUIO ADAPEI 65 Complexe adultes dépendants -FAM L'Espoir - MAS Les Cimes - Bonnefont - Lourdes (65)
- Claude BERNET CCLIN Sud-Est Saint Genis Laval (69)
- Jeremie BOIDIN ADAPEI De Vendée Maphay Saint Michel Le Clouca (85)
- Catherine BRISSE CESAP Paris (75)
- Berengere CHATELIER UNAPEI Paris (75)
- Chantal CHEREAU APF résidence du Maine Paris (75)
- Helene DALLAIRE OHS de Meurthe et Moselle Flavigny sur Moselle (54)
- Michel DARDE Hôpital gérontologique et médicosocial -Plaisir (78)
- Stephanie DEBLOIS MAS CH Perrens Bordeaux (33)
- Michel DELCEY APF Direction Générale Paris (75)
- Dominique DEROIN MAS de la vallée Nanteau sur Lunain (77)
- Claude DIAZ ADAPEI GIRONDE Bègles (33)
- Chantal DOFF UGEF Les Hirondelles Peyrins (26)
- Marie-Alix ERTZSCHEID CCLIN Ouest Rennes (35)
- Florence FAUVAIN ARIMC "les jardins de Meyzieu" -Meyzieu (69)
- Gilles GIBORY MAS APF HANDAS Lorris (45)
- Jeanne GRANGERAY CESAP Paris (75)
- Jean-Armand GUILLARD Hôpital gérontologique et médicosocial - Plaisir (78)
- Jean-Luc KAWACIW ADAPEI67 Lingolsheim (67)
- Lyne KLECZEK MAS Hôpital gérontologique Chevreuse  $(78)$
- Patrice LAGGOUNE MAS AFAPEI Bartenheim (68)
- Daniele LANDRIU CCLIN Nord Paris (75)
- Valerie LANGLINAY EHPAD Résidence Soleil Bretteville sur odon (14)
- Sandrine ODDES FAM ADAPEI Bordeaux (33)
- Sylvie PAULAIS Fondation des Amis de l'Atelier -Chatenay-Malabry (92)
- Gerard PILET APF Paris (75)
- Pascale PURON MAS / FAM Océanides Etablissement Public de Santé Mentale Etienne Gourmelen - Quimper (29)
- Philippe QUEROUE MAS / FAM Océanides Etablissement Public de Santé Mentale Etienne Gourmelen - Quimper (29)
- Françoise RUBAN-AGNIEL L'Hôpital Nord-Ouest -Villefranche-sur-Saône (69)
- Aude SAUZON FEHAP Paris (75)
- Véronique SEMON ADAPEI du Rhône M.A.S Soleil -Soucieu en Jarrest (69)
- Loïc SIMON CCLIN Est Nancy (54)
- Michel SOUCHU MAS / FAM Océanides Etablissement Public de Santé Mentale Etienne Gourmelen - Quimper (29)
- Anne-Marie TAHRAT DGCS Paris (75)
- Eric TETEDOIE MAS Les Chanterelles ADAPEI 85 -Mouilleron Le Captif (85)
- · Paule THIAM EHPAD Résidence Soleil Bretteville sur odon (14)
- Audrey URVOY Fondation Des Amis de l'Atelier -Chatenay-Malabry (92)
- Daniel ZARO-GONI CCLIN Sud-Ouest Bordeaux (33)

\*Coordination CCLIN Sud-Est

Les représentants des CCLIN remercient les professionnels qui les ont accueillis

Document présenté et validé par le GREPHH le 11 septembre 2012

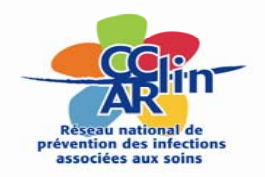

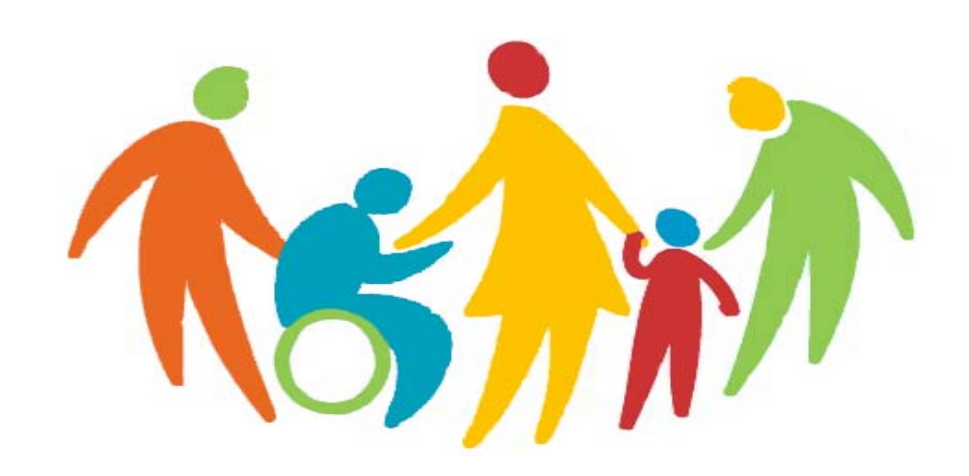

- Nous vous remercions de l'intérêt que vous portez à ce projet.
- Nous vous encourageons à sa mise en œuvre.
- N'hésitez pas à nous faire part de vos commentaires.

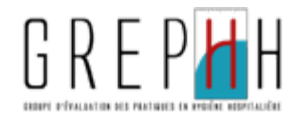